The Inline Interactions module is a custom content display module that is able to interpret the rich semantics of XML derived content and display it in a number of highly functional ways to enhance browsing and learning experiences.

Hundreds if not thousands of interactive objects can be easily added into your course materials and rendered more interactively that would otherwise be possible. It is a very cost-effective way to improve course interactivity and effectiveness.

| Activity 11                                                                                                    |                                              |
|----------------------------------------------------------------------------------------------------|----------------------------------------------|
| magine that:                                                                                                    |                                              |
| <ul> <li>we all carry an invisible backpack with us all our lives</li> <li>we have collected what is inside through our experiences of people</li> </ul> | e, places and events.                        |
| ist up to five contents of your invisible backpack and where they                                                                                        | y come f <mark>rom. Click here to see</mark> |
| ome examples.                                                                                                    |                                              |
|                                                                                                    |                                              |
|                                                                                                    |                                              |
|                                                                                                    |                                              |
|                                                                                                    |                                              |
|                                                                                                    |                                              |
|                                                                                                    |                                              |
|                                                                                                    |                                              |
| Find out how other users of this course have responded to this a                                                                                         | ctivity.                                     |
|                                                                                                    | Show Workbook                                |

The inline interactions module allows activities to be embedded throughout the course materials that can then record individual responses to study contexts. In this example, access to other student responses to the same question is provided.

# Reflection

In this section you have been introduced to a framework for exploring global citizenship. You have had time to explore its core ideas – interdependence and connections with others, the environment, the local and global and past, present and future.

Indicate your agreement or disagreement with the statement below. The framework presented in this section has helped me to improve my understanding of the idea of 'global citizenship'. Disagree strongly Disagree Don't know Agree Agree strongly Show Workbook M Explain your response. I am unsure of the idea of citizenship at a global level because ... Show Workbook

Personal reflections can optionally be stored in a digital workbook, and used as a record of study and comprehension.

# 

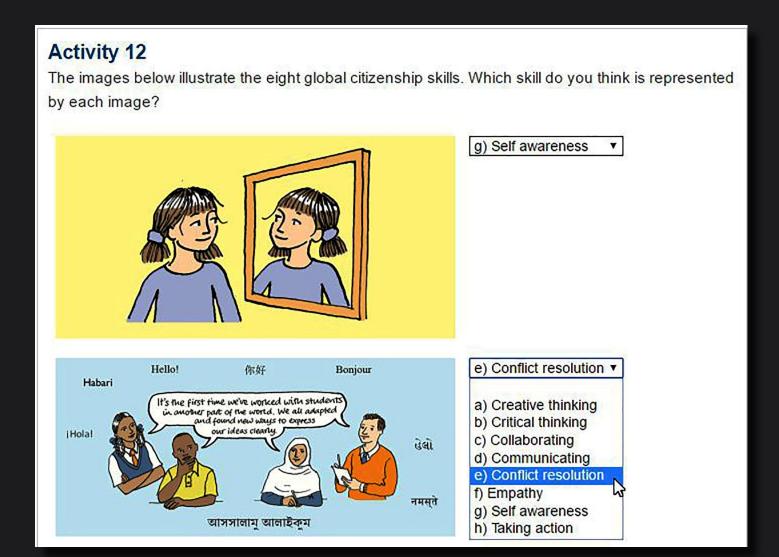

Other question types can include drop-down selections as shown here.

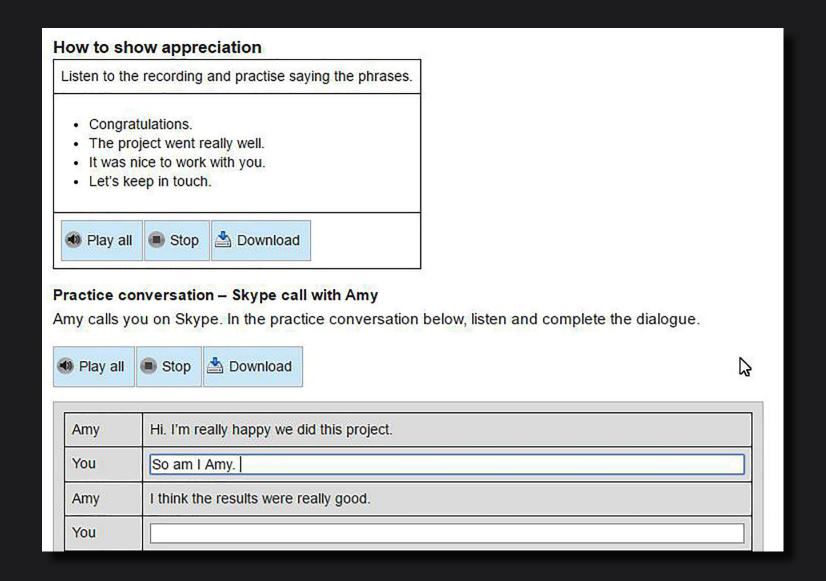

Audio and video objects can be added to make best use of the online study medium.

# INTERACTIONS

# **Activity 7**

What does fairness mean to you? Complete the table below.

| Fair or unfair? If                                               | Fair | ? | Unfair |
|------------------------------------------------------------------|------|---|--------|
| a teacher helps every pupil for the same amount of time          | •    | 0 | 0      |
| a teacher gives extra help to pupils who need it                 | 0    | • | 0      |
| someone who works hard earns more money than someone who doesn't | 0    | • | 0      |
| someone inherits a lot of money or land or property              | 0    | 0 | •      |
| a few people have more money than some countries                 | •    | 0 | 0      |
| many people live in poverty                                      | •    | 0 | 0      |
| the majority have the right to vote for leaders                  | 0    | • | 0      |
| only a few people have the right to vote for leaders             | 0    | 0 | •      |

Show Workbook 3

| Did you find it difficult to place any of the examples above? | Yes | No |
|---------------------------------------------------------------|-----|----|
|                                                               | 0   | 0  |

Grid-based activities can record and mark more densely presented assessments.

# 上一页 下一页 1 2 3 4 5

# 您认为重要的因素

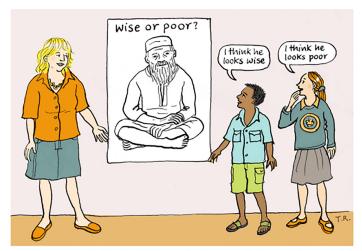

在本练习中,"文化"指社区或群体的价值观及信仰。通常只有在我们自身的价值观和信仰同其他人产生巨大 分歧时,我们才会意识到一些平常认为是理所当然的事物。

# 练习2

想到一个您目前或曾经是成员的社区或群体。

针对下面的对比陈述,指出该社区或群体属于哪种:

|             | 总是 | 通常是 | 两者都<br>有 | 通常是 | 总是 | 选择下列图标,然后把您<br>的选择同全球其他用户的<br>选择进行比较 |
|-------------|----|-----|----------|-----|----|--------------------------------------|
| 老年人非常受尊敬    | 0  | 0   | 0        | 0   | 0  | 老年人不总是受尊敬 🕜                          |
| 男人和女人有不同的职责 | 0  | 0   | 0        | 0   | 0  | 男人和女人有相似的职责 ②                        |
| 宗教信仰是重要的    | 0  | 0   | 0        | 0   | 0  | 宗教信仰是不重要的 🗗 🗗                        |
| 团体比个体更为重要   | 0  | 0   | 0        | 0   | 0  | 个体比团体更为重要                            |
| 教育非常受重视     | 0  | 0   | 0        | 0   | 0  | 教育并不是非常受重 视 🕜                        |

All interactive objects can be quickly regenerated from alternative language versions of the course masters, with no need for e-Learning developer involvement.

# INTERACTIONS

| otiand's on                                                                                                    | arning                                                                                               |                     | Logout My            | Courses             | 8+ 🔰 1                        |
|----------------------------------------------------------------------------------------------------|----------------------------------------------------------------------------------------------------|---------------------|----------------------|---------------------|-------------------------------|
| Но                                                                                                    | ome Courses Qualifications                                                                           | You Us              | FAQ's (              | Contact us          | Demo                          |
| e ► Economics ► Study Planner                                                                                                    |                                                                                                    |                     |                      |                     |                               |
| Next 1 2 Full contents                                                                                                    | Unit contents Search & Full contents                                                                 |                     |                      |                     |                               |
| tudy Planner                                                                                                    |                                                                                                    |                     |                      |                     |                               |
|                                                                                                    |                                                                                                    |                     |                      |                     |                               |
| the simple Study Planner be                                                                                                    | elow to log your progress through the Outcom                                                         | ies.                |                      |                     |                               |
| -                                                                                                    | to chart your study time through the Unit, and                                                       |                     |                      | time you put into t | the Unit. The right-hand col  |
| you set a level of achievement                                                                                                    | ent of the Outcomes – fully achieved, partly ac                                                      | chieved or not achi | ieved.               |                     |                               |
| suggested that you update t                                                                                                    | this Study Planner on a regular basis, e.g. we                                                       | ekly. You may eve   | n consider putting t | he Planner on yo    | our study room wall – just to |
| nind you of your progress and                                                                                                    | d key target dates.                                                                                  |                     |                      |                     |                               |
| tudy Plan                                                                                                    |                                                                                                    |                     |                      |                     |                               |
|                                                                                                    |                                                                                                    | _                   |                      |                     | _                             |
| Progress date                                                                                                    | Outcomes                                                                                             | NOT                 | Achieved? PARTLY     | FULLY               |                               |
|                                                                                                    |                                                                                                    | NOI                 | PARILT               | FULLT               | _                             |
|                                                                                                    |                                                                                                    |                     |                      |                     |                               |
|                                                                                                    |                                                                                                    |                     |                      |                     |                               |
|                                                                                                    |                                                                                                    |                     |                      |                     |                               |
| Oate 01-Jan-2016                                                                                                    | Outcome 1:<br>The Allocation of Resources within the Economy                                         | 0                   | 0                    | •                   |                               |
| Oate 01-Jan-2016                                                                                                    | Outcome 1:<br>The Allocation of Resources within the Economy                                         |                     | 0                    | •                   |                               |
| Oate 01-Jan-2016                                                                                                    |                                                                                                    |                     | 0                    | •                   |                               |
| Date 01-Jan-2016  Date 01-Feb-2016                                                                                                    | The Allocation of Resources within the Economy  Outcome 2:                                           |                     | •                    | •                   | _                             |
| Date 01-Jan-2016  Date 01-Feb-2016                                                                                                    | The Allocation of Resources within the Economy                                                       |                     |                      |                     |                               |
| Oate 01-Jan-2016  Oate 01-Feb-2016  Oate                                                                                                    | The Allocation of Resources within the Economy  Outcome 2:                                           |                     |                      |                     |                               |
| Date 01-Jan-2016 Date 01-Feb-2016 Date 22-Feb-2016                                                                                                    | The Allocation of Resources within the Economy  Outcome 2: The Theory of National Income             |                     |                      |                     |                               |
| Date   O1-Jan-2016   O1-Feb-2016   Oate   O22-Feb-2016   Oate   Oate | The Allocation of Resources within the Economy  Outcome 2:                                           | •                   | •                    | 0                   |                               |
| Date 01-Jan-2016 Date 01-Feb-2016 Date 22-Feb-2016 Date                                                                                                    | The Allocation of Resources within the Economy  Outcome 2: The Theory of National Income  Outcome 3: | •                   | •                    | 0                   |                               |
| Date 01-Jan-2016  Date 01-Feb-2016  Date 22-Feb-2016  Date 07-Mar-2016                                                                                                    | The Allocation of Resources within the Economy  Outcome 2: The Theory of National Income  Outcome 3: | •                   | •                    | 0                   |                               |
| Date 01-Jan-2016  Date 01-Feb-2016  Date 22-Feb-2016  Date 27-Mar-2016                                                                                                    | The Allocation of Resources within the Economy  Outcome 2: The Theory of National Income  Outcome 3: | •                   | •                    | 0                   |                               |
| Date 01-Jan-2016  Date 01-Feb-2016  Date 22-Feb-2016                                                                                                    | The Allocation of Resources within the Economy  Outcome 2: The Theory of National Income  Outcome 3: | •                   | •                    | 0                   |                               |

Inline interactions can be grouped by content authors, to perform form-like administration functions like this Study Planner.

# Question 1 Geoff has just taken out a 25-year repayment mortgage for £100,000 on an annual rest basis. If the interest rate was to remain constant at 6% for the first 12 months and monthly repayments were calculated at £7.20 per £1,000, how much capital would he repay in the first year? A £1,200 £1,680 £1,920 £2,640 Reset Reveal

Inline assessment questions can be set and marked immediately for formative assessment purposes. Most of the common assessment question types can be supported including multiple-choice, and true/false.

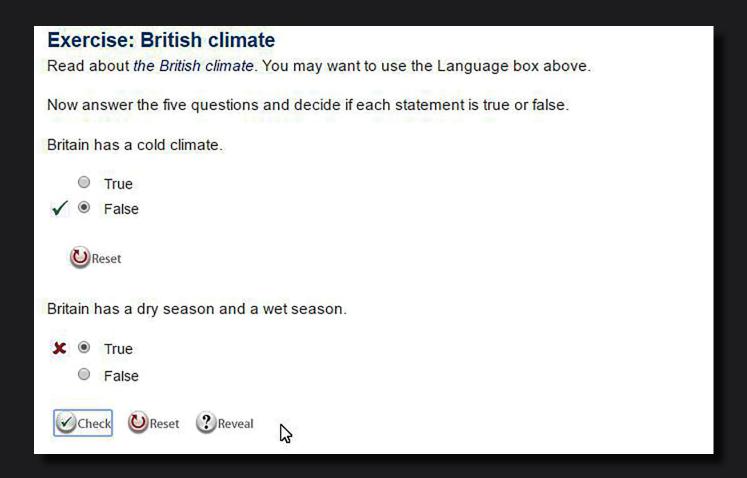

An embedded set of short true/false questions with a self-marking capability.

# Drop-down menu (Selection) question In the sentences below, identify the time of the event by selecting past, present or future from the options list at the end of each one. You might need to use two of the options for one of the sentences. present \* 1. He was born in 1856. present \* 2. Reports are produced frequently now. 3. We will publish all our reports on the Internet next year. present 4. We might publish all our reports on the Internet next year. 5. Production was increasing at this time. past 6. He has bought a computer.\* present future Check (C) Reset

Example of a drop-down question type added to the page content.

# Highlight the answer

In the sentences below, highlight the part of each sentence that tells you whether the event is past, present or future.

- 🗷
- 1. He was born in 1856. past
- 2. Reports are produced frequently now. present
- 3. We will publish all our reports on the Internet next year. future
- 4. We might publish all our reports on the Internet next year. future
- 5. Production was increasing at this time. past
- 6. He has bought a computer. present (he now has a computer) & past (he bought the computer in the past)

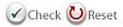

Word or phrase highlighting can be used in language learning to highlight grammar items.

## Use of several colours

Find and highlight all the examples you can of expressions for past time, sequence (including past perfect verbs) and duration in the text using a different colour for each.

Also find and highlight one frequency expression in the last paragraph.

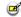

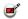

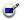

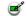

# The Hawthorne experiments

The Hawthorne studies were conducted between 1924 and 1932 at the Western Electric Company's Hawthorne plant near Chicago. At the outset, the company wished to examine the relationship between worker output and workplace illumination. A group of researchers from the American Academy of Sciences ran a series of studies which manipulated illumination levels and recorded output. To their surprise, they found that output seemed to increase both in control groups where illumination was constant and in experimental groups where illumination was lowered.

This failure to relate illumination levels to output led in 1927 to the Company inviting the Harvard Industrial Research Team, under Mayo's direction, to take over

The Harvard team initially assumed that the principal reason for the failure of the study was that, by confining themselves to one variable, the previous researchers had not in fact been systematic enough. They believed that it was imperative to select a group of workers and place them in isolation. immune to disruption from other employees and departmental routine. The first series of experiments lasted for five years. During that time various changes were implemented: a special group payment scheme was introduced; rest pauses varying in length and spacing were experimented with shorter hours and refreshment breaks were introduced. In all, more than ten changes were tried. Before putting\* the changes into effect, they were discussed with the operatives under study; indeed, throughout the study, communication between the researchers and the workers was full and open. Almost without exception, after each adjustment was made, production output rose. After five years a return was made to the original conditions; a forty eight hour, six day week, no incentive, no rest pauses, and no refreshments; output went up to the highest yet recorded.

By this time it had become clear to Mayo and his team of researchers that none of the variables commonly believed to have an effect on production could be used to explain the continual increase in output. What had in fact accounted for these major changes were not the external changes placed upon them; the instrument of change was the group itself. The group had experienced an enormous increase in job satisfaction, partly due to the fact that they had a greater freedom in their working environment, and partly because they had a certain amount of control over their own pace-setting.

# The Hawthorne experiments

The Hawthorne studies were conducted between 1924 and 1932 at the Western Electric Company's Hawthorne plant near Chicago. At the outset, the company wished to examine the relationship between worker output and workplace illumination. A group of researchers from the American Academy of Sciences ran a series of studies which manipulated illumination levels and recorded output. To their surprise, they found that output seemed to increase both in control groups where illumination was constant and in experimental groups where illumination was lowered.

This failure to relate illumination levels to output led in 1927 to the Company inviting the Harvard Industrial Research Team, under Mayo's direction, to take over.

The Harvard team **initially** assumed that the principal reason for the failure of the study was that, by confining themselves to one variable, the **previous** researchers **nad** not in fact been systematic enough. They believed that it was imperative to select a group of workers and place them in isolation, immune to disruption from other employees and departmental routine.

The tirst series of experiments lasted for five years. During that time various changes were implemented: a special group payment scheme was introduced; rest pauses varying in length and spacing were experimented with shorter hours and refreshment breaks were introduced. In all, more than ten changes were tried. Before putting the changes into effect, they were discussed with the operatives under study; indeed, throughout the study, communication between the researchers and the workers was full and open. Almost without exception, after each adjustment was made, production output rose. After five years a return was made to the original conditions; a forty eight hour, six day week, no incentive, no rest pauses, and no refreshments; output went up to the highest vet recorded.

Ey this time it nad become clear to Mayo and his team of researchers that none of the variables commonly believed to have an effect on production could be used to explain the continual increase in output. What nad in fact accounted for these major changes were not the external changes placed upon them; the instrument of change was the group itself. The group nad experienced an enormous increase in job satisfaction, partly due to the fact that they had a greater freedom in their working environment, and partly because they had a certain amount of control over their own pace-setting.

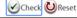

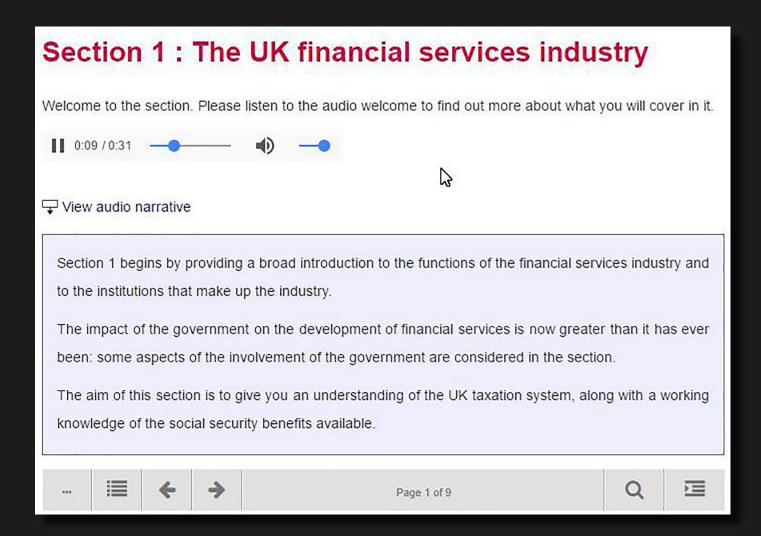

Accessibility support is inherent, including alternative text narrations for audio and video media objects.

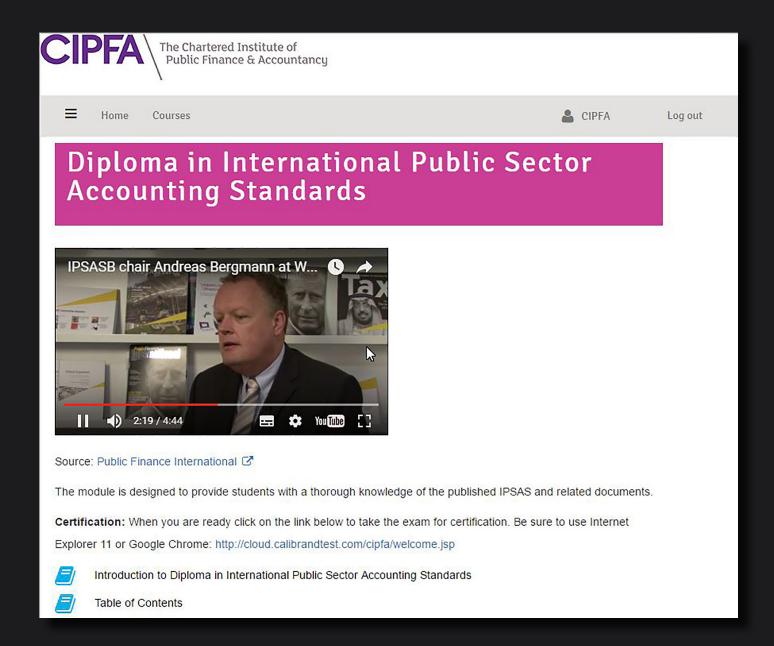

Videos sources form YouTube or your own video streaming server can be embedded easily to both page and assessment contents.

| Table 4.1: Illustration of relative attraction of market options: using the Five Forces |                             |                             |
|-----------------------------------------------------------------------------------------|-----------------------------|-----------------------------|
| Fill in values – range: Low attraction 1, High attraction 10.                           |                             |                             |
| Note: to refresh the image type in a new value or use the TAB key to move between th    | e numbers. Refresh will hap | pen automatically on input. |
| The 5 Forces                                                                            | Attractiveness of Option 1  | Attractiveness of Option 2  |
| Threat of new entrants                                                                  | 5                           | 2                           |
| Bargaining power of suppliers                                                           | 6                           | 4                           |
| Bargaining power of buyers                                                              | 7                           | 8                           |
| Rivalry among existing firms                                                            | 4                           | 2                           |
| Threat of substitutes                                                                   | 5                           |                             |
| Threat of substitutes  Bargaining power of buyers  Bargaining power of buyers           | ng power of suppliers       |                             |
| Source: Kaplan                                                                          |                             |                             |
|                                                                                         |                             | Show Workbook               |

Interactive graphs can be included, using publicly available graphing libraries that require no e-Learning development.

| The five cases apply to most decis                                       | sions                    | BETTER BUSINESS CASES: STUDY SESSION ON                                  |
|--------------------------------------------------------------------------|--------------------------|--------------------------------------------------------------------------|
|                                                                          | nany decisions. Let's ta | ke a simple example: imagine that you are to the relevant Business Case. |
| Planning a new commuting route                                           |                          | Economic                                                                 |
| Planning for affordability issues as interest rates change               | Commercial               | Financial Management                                                     |
| Weighing up the pros and cons of houses you are considering              |                          | Drag and drop the five cases to match ther                               |
| Your future needs and aspirations                                        | Strategic                | with the statements, then select Confirm.                                |
| Your credit rating and 'attractiveness' to a potential mortgage provider |                          |                                                                          |
| Confirm                                                                  |                          |                                                                          |

Third-party produced SCORM packages can be played inline using dynamic linking.

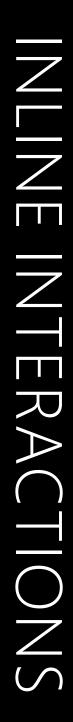

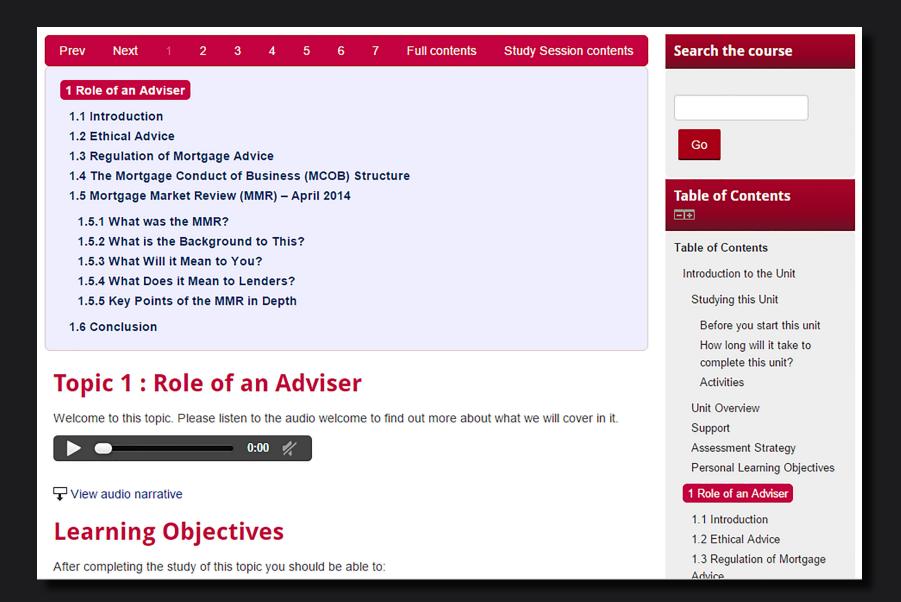

Page navigation is greatly improved with next and back navigation, search and generated tables of contents.

# Benefits

The Inline Interactions module enhances the presentation and use of interactive information.

It enriches learning experiences by making appropriate use of the online medium and capabilities provided by modern Web standards such as HTML5.

It provides a very cost-effective solution to re-purposing large volumes of existing learning materials for more engaging study online.

It supports adaptive content delivery across multiple mobile, desktop and static browsing devices.

# Requirements

Courseworker xml production and packaging.